# **Lettre mensuelle**

## Stéréo-Club **FRANCAIS**

Association pour l'image en relief fondée en 1903 par Benjamin Lihou

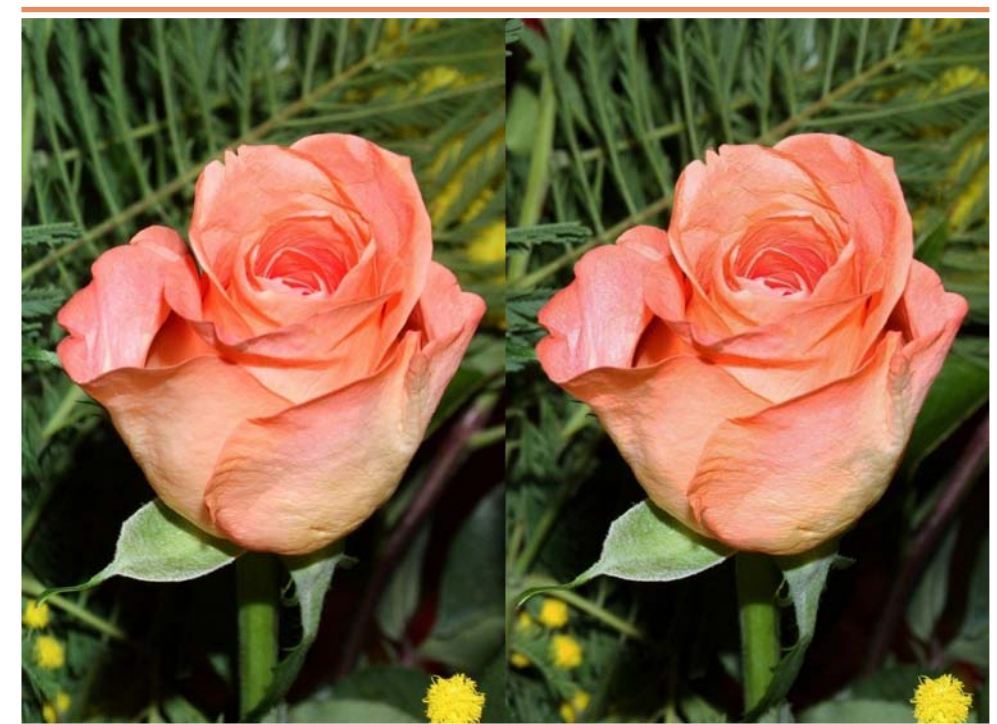

Rose - Photo : Vincent Lozano

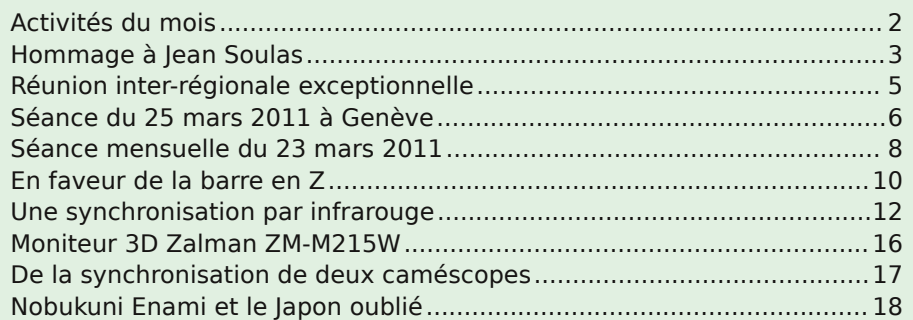

## **Avril 2011 n° 940**

#### Lettre mensuelle du Stéréo-Club Français n°940 - Avril 2011

Pour ma part, je me suis précipité dans ma boîte de cartes à la rubrique « Japon » ; peu d'espoir, mais on ne sait jamais. Juste une litho que reprend en noir et blanc un joli cliché de marchands ambulants. Mais c'est mieux que rien ! Je vous propose d'admirer quelques joyaux extraits de ce site soigné et documenté.

#### **René Le Menn**

(\*) NdlR : Peut-être dans la Lettre n°924 p.19 de novembre 2009 (voir également les liens dans cette Lettre).

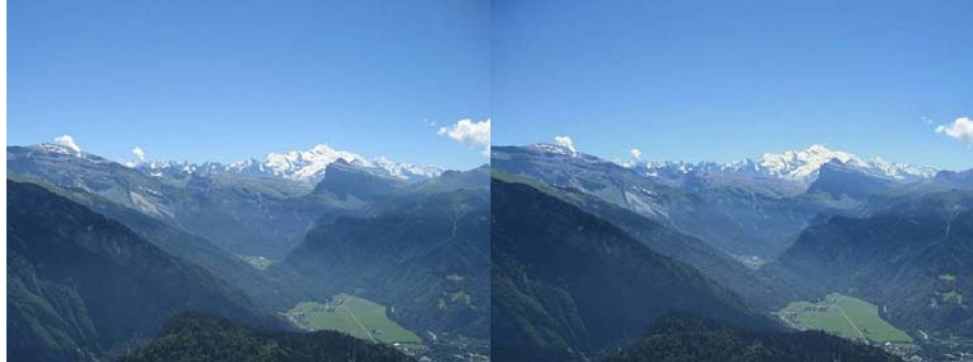

Promenade dans les Alpes Haut-Savoyardes - Photo : Pascal Granger

### **Stéréo-Club Français**

des cartes plus tardives, mais d'une apposition soignée de nuances dégradées très plaisantes, même si elles sont parfois peu crédibles pour notre œil habitué à préférer les résultats du film « Velvia » à ceux « Provia » et inversement. Pas une broderie des

enami.org/home qui renvoie aussi à plu-

sieurs liens bien informés.

**Association pour l'image en relief fondée en 1903 par Benjamin Lihou**

## www.stereo-club

**Membre de l'ISU** (Union stéréoscopique internationale) www.stereoscopy.com/isu

**et de la FPF** (Fédération photographique de France) www.fpf.asso.fr SIRET : 398 756 759 00021 et 00039 – APE 913 E **Siège social : Stéréo-Club Français** B3D allée Jean Bartlet - Résidence la Tournelle **91370 Verrières-le-Buisson**

#### **Cotisation 2010-2011**

Cotisation tarif normal :  $\dots$  . 60 € Étudiant ou non imposable : . . 20 € Valable du 1er septembre 2010 au 31 août 2011.

À partir du 1er février 2011, la cotisation d'un nouvel adhérent est valable jusqu'au 31 août 2012. **La cotisation, admise comme un don, donne droit à une réduction de 66% de son montant sur votre impôt sur le revenu.**

Dès que votre adhésion sera enregistrée, vous recevrez un kit d'initiation et divers lorgnons pour voir en relief.

Paiement France : chèque (sur une banque française seulement) à l'ordre du Stéréo-Club Français. Étranger : mandat international ou par Internet. Adressez votre chèque à l'adresse ci-dessous : Daniel Chailloux, Trésorier du SCF, 17 rue Gabrielle d'Estrées, 91830 Le Coudray Montceaux **Paiement par Internet : www.stereo-club.fr, menu Accueil > Paiement**

**Président du SCF, directeur de la publication : Antoine Jacquemoud** Vice-président : Gérard Métron. Secrétaire : Pierre Hazard. Trésorier : Daniel Chailloux. Rédacteur en chef de la Lettre : Pierre Meindre - galerie@stereo-club.fr

www.stereo-club.fr

#### kimonos n'est négligée. Impossible ici de résumer la riche information proposée dans le site www.t-

Stéréo-Club **FRANCAIS**  Lettre mensuelle du Stéréo-Club Français n°940 - Avril 2011

Retro u vez

le

calen

drier

des

activités

e<br>E Clu b

sur

Internet

:  $\sum_{i=1}^{n}$ 

w.stereo-clu

b.fr/S C F Wiki/C

alen

drier

## **Activités du mois**

#### Réunions à Paris 8° ou Paris 14°

• Paris 8e : 7 bis rue de la **Bienfaisance**, 1er étage - Métro St-Augustin ou St-Lazare Attention : Après 21h30, le digicode est hors service et l'accès n'est plus possible.

• Paris 14e : **LOREM**, 4 rue des Mariniers (RdC de la tour au bout de la rue à gauche) Métro Porte de Vanves ou tramway Rue Didot.

#### Réunion du Groupe Sud

SAMEDI 9 AVRIL de 14h30 à 22h30, à Collioure (66) À 20h30, projection dans la salle polyvalente du Centre Culturel de Collioure (capacité 240 places). Une délégation parisienne du Club apportera les nouveaux projecteurs haut puissance Panasonic et le grand écran de cinq mètres de base. Les personnes intéressées sont invitées à contacter Michel Espagna de manière à organiser l'ordre du jour. michel.espagna@free.fr ou au 04.68.37.14.86

#### MERCREDI 13 AVRIL à 19 h 30, au LOREM **Séance technique & pratique**

• Pésentation de StereoData Maker, système de commande simultanée de deux appareils, par Gérard Molinengault

• À votre disposition : l'écran Zalman et l'écran à miroir semi-transparent

MERCREDI 20 AVRIL à 19 h 30, au LOREM **Séance technique & pratique**

• Analyse de vues stéréo et vidéos 3D, préparation des prochaines séances mensuelles. • Projections libres : apportez vos images !

MERCREDI 27 AVRIL à 19 h 30, à la Bienfaisance **Séance mensuelle de projection** Apportez vos plus belles images !

Réunion inter-régionale exceptionnelle SAMEDI 30 AVRIL & DIMANCHE 1er MAI à Aulnay Á partir de 9h30 au Foyer Rural d'Aulnay de Saintonge. Voir l'article p. 5.

**Bibliothèque** (consultation des ouvrages et documents sur la stéréoscopie au Lorem) : Contactez Rolland Duchesne aux séances ou par mail.

#### **Petites annonces**

À vendre : un **Vérascope F40** avec un sac en cuir gravé "Vérascope 40" et 2 pare-soleil. Prix proposé : 500 €. Contacter Guy Rousseau rouguysseau@gmail.com

Lettre mensuelle du Stéréo-Club Français Avril 2011 - n°940

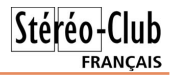

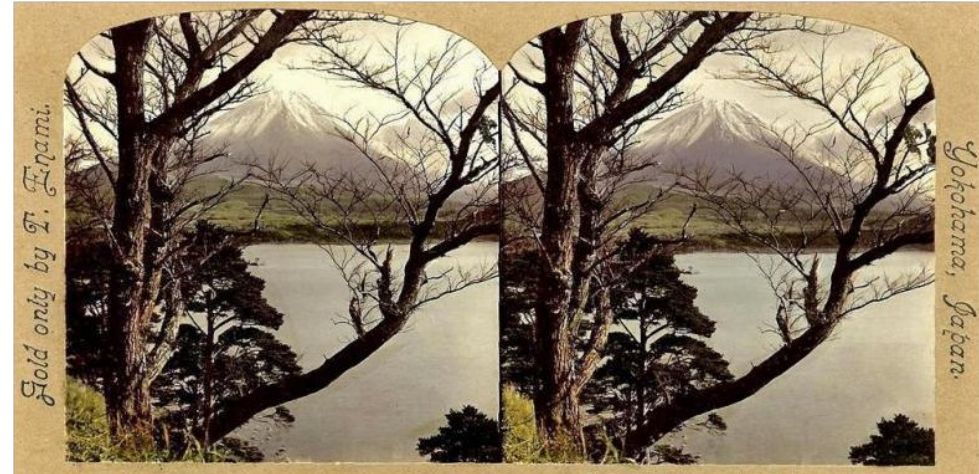

Le Mont Fuji à travers les arbres - Carte stéréo de Nobukuni Enami

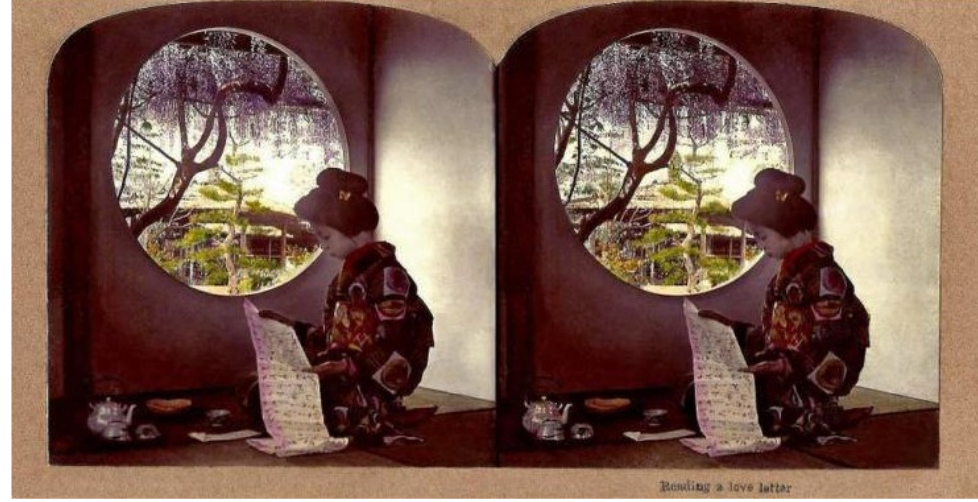

La Lettre d'amour - Carte stéréo de Nobukuni Enami

tion très sensible des paysages, de la vie rurale et urbaine à cette époque révolue où l'on parcourait encore quotidiennement de longues distances à pieds

Le site reproduit des clichés de costumes, surtout féminins, de métiers traditionnels, de diverses occupations domestiques comme la lecture ou le repas. On voit aussi des escrimeurs (Kendo) et des lutteurs (sumotoris si chers à Jacques Chirac). Pour ses autoportraits, Enami s'est lui-même revêtu d'une antique armure. Les paysages sont photo-

graphiés à l'heure où la lumière est la plus délicate, parfois filtrée par une légère brume. Ils montrent un sens de la composition accompli, une parfaite maîtrise de la profondeur stéréoscopique.

L'auteur du site, Rob Oechsle, réside au Japon. C'est un stéréophotographe et un historien de la photographie au Japon. Il nous apprend qu'Egami avait engagé une cinquantaine d'artistes pour la colorisation de ses images, usage courant à l'époque. Il ne s'agit pas ici des larges « à plats » que nous observons parfois sur

## **Nobukuni Enami et le Japon oublié**

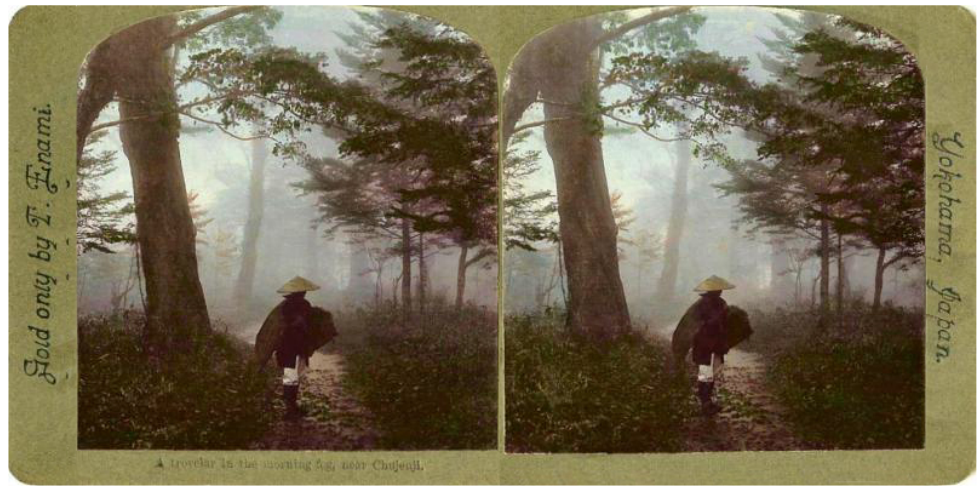

Promeneur dans la brume du matin - Carte stéréo de Nobukuni Enami

N aviguer sur internet constitue une<br>interminable source de découvertes aviguer sur internet constitue une et d'émerveillements, de pertes de temps, de déconvenues. Pour la stéréoscopie, (je parle des images- pas des méthodes de plus en plus changeantes) les bons auteurs contemporains m'ont souvent émerveillé, parfois inspiré.

Je ne sais plus comment je suis arrivé sur le site www.t-enami.org consacré à Nobukuni Enami (1859-1929) commercialement connu sous le surnom un peu

énigmatique de T. Enami et qui tenait boutique à Yokohama (\*).

Mes goûts pour les stéréoscopies anciennes et leur collection, pour la culture de ce merveilleux pays qu'est le Japon et ses arts martiaux ont été largement récompensés.

La majorité des clichés de ce photographe, très connu à l'époque dans son pays, notamment les papiers albuminés stéréoscopiques, date de la fin du XIXe siècle au début du XXe. Une représenta-

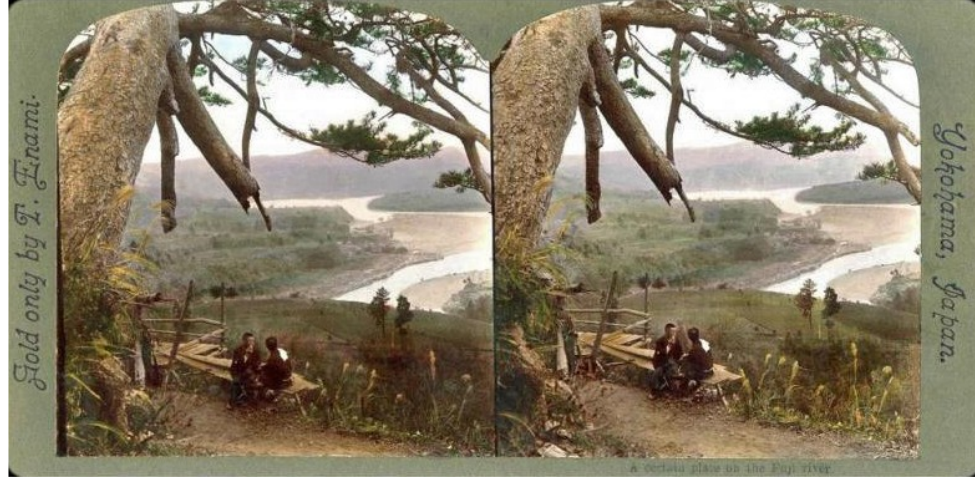

Repos sous un vieux pin au dessus de la rivière Fuji - Carte stéréo de Nobukuni Enami

## **Hommage à Jean Soulas**

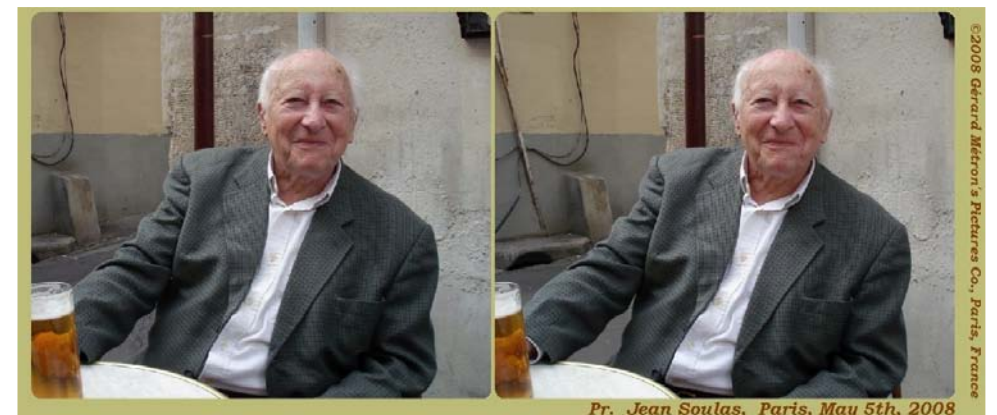

#### **Jean Soulas (1910-2011)**

N otre président d'honneur, Jean Souotre président d'honneur, Jean Soul'âge de 101 ans. Bel âge, direz-vous… Il y a seulement deux ans, il pouvait encore descendre dans les rues de Paris où il résidait, marcher et partager le verre de l'amitié à la terrasse du bistrot du coin, près de la gare de Nord. L'an dernier, c'est tout le Club qui était venu lui souhaiter un bon anniversaire, avec une projection stéréoscopique en son honneur : ce fut pour lui un bon moment, mais il n'avait déjà plus autant de mobilité. Jusqu'au dernier jour, il aura gardé son esprit, sa bonne humeur et son amabilité naturelle.

Quel est donc le secret d'une si belle longévité ? En y réfléchissant, n'est-ce pas de conserver toute sa vie ce regard qu'ont

les enfants sur les êtres et les choses qui nous entourent ? Jean Soulas disait qu'il voyait le monde avec les yeux d'un enfant de cinq ans ! Ils sont grands et avides, les yeux d'un stéréoscopiste ! Jean Soulas photographiait avant tout ses proches, ses amis et les lieux où il les avait rencontrés. Il fixait ainsi les bons moments de sa vie, et aimait les montrer, en petit comité. Les stéréoscopistes, il les connaissait, sur toute la planète ! Avec quelques-uns d'entre eux, surtout ses amis anglais, américains, néerlandais, il avait, au cours des années 1970, jeté les bases de l'ISU (Union stéréoscopique internationale) et de ses rencontres biennales à travers le monde. Nonagénaire, Jean Soulas s'embarquait encore pour les congrès du Sud de l'Angleterre. Jean Soulas en 2008 - Photo : Gérard Métron

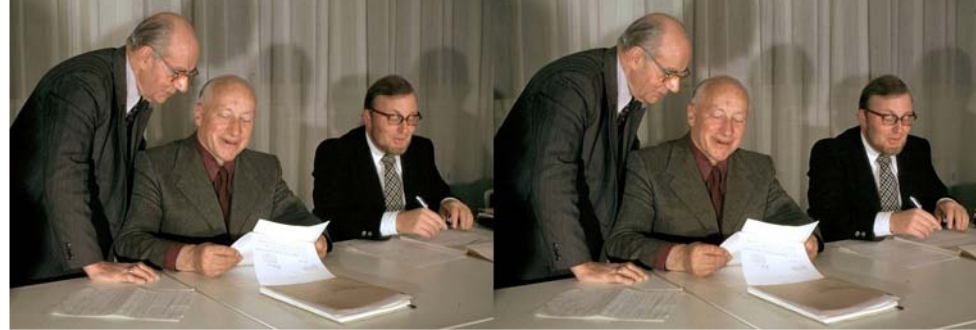

Le SCF en 1975 : Aimé Piednoir, Jean Soulas et Jean-Pierre Molter. Conseil d'administration du lundi 23 juin 1975 à la Tour Palatino Paris 13e - Photo : Gérard Grosbois

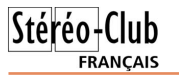

#### Lettre mensuelle du Stéréo-Club Français n°940 - Avril 2011

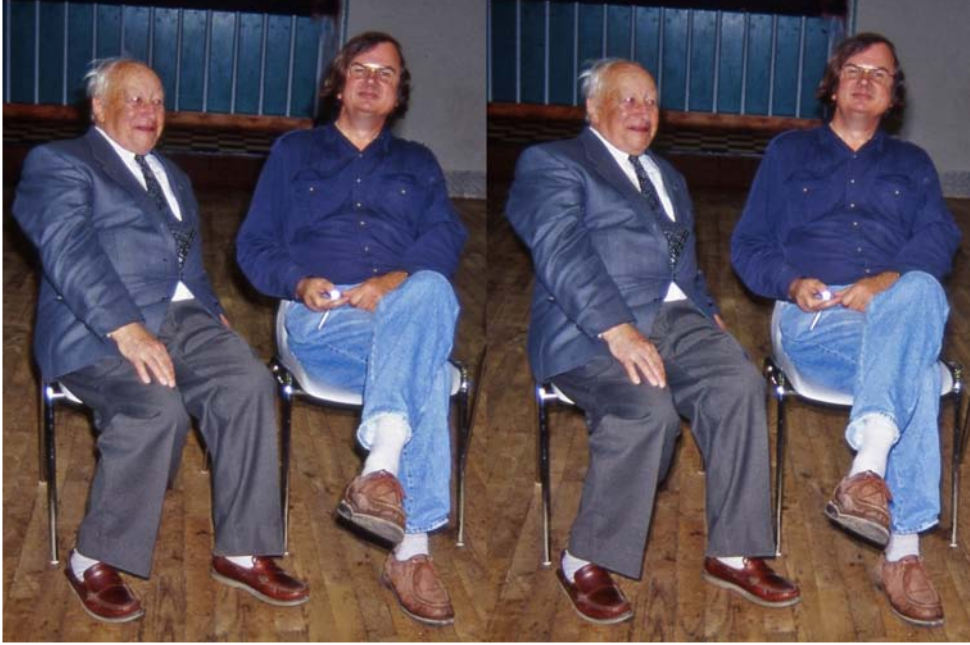

Jean Soulas en compagnie de Gérard Métron au congrès national de Sainte-Foy-la-Grande - Photo : René Le Menn

Jean Soulas était un universitaire, Professeur de langue et civilisation américaines à la Sorbonne. Un moment, il avait même été Doyen de la Faculté des Lettres de Rennes. Quand je l'ai connu au début des années 1980, il avait pris sa retraite et vivait parmi les siens, entre Paris et son village de la Drôme, où il avait une maison, un berger et des moutons. Il aimait le Saint-Pantaléon et la tomme fraîche, attaché à la terre et à la montagne du Diois. Il m'avait reçu dans son village, et m'avait appris les hommes et la pratique de la stéréoscopie. Il montrait les 6x13 de son grand-père, avec les inondations de janvier 1910 dans l'avenue de La Bourdonnais. Il y était né, le mois suivant ! Je me souviens aussi de la place Saint-Michel et du pont de l'Archevêché, avec les tramways à chevaux dans la brume matinale.

Après le 6x13, il y eut le Kodachrome en 35 mm. Tandis que nos collègues français économisaient pour s'acheter leur tant désiré Vérascope 40, Soulas, lui, reve-

nait d'Amérique avec des Stereo Realist et tout ce qu'il fallait pour les faire marcher, y compris les montures américaines 41x101 mm en aluminium et les excellentes visionneuses Realist dédiées à ce format. Il projetait peu en séances, estimant que les ennuis commençaient avec le montage des vues. Il avait largement participé au projet du Panorascope Simda, vers 1960, et conservait une tendresse pour cet appareil bizarre aux faux airs de caméra, qui faisait des quantités de vues horizontales sur film 16 mm, avec des longueurs de films impossibles à terminer dans la saison !

Jean Soulas était de ces gens qu'on écoute, de ceux qui savent arranger les choses. Pour moi, pour beaucoup d'entre nous, il était le Président, celui qui toujours nous apprenait, nous intéressait et nous donnait envie de continuer. C'est ainsi qu'il restera dans notre souvenir.

**Gérard Métron**

Lettre mensuelle du Stéréo-Club Français Avril 2011 - n°940

- Prix bien sûr plus élevé qu'un écran 2D de même dimension.

#### **Et si c'était à refaire ?**

Toujours passionné d'images en relief (depuis 45 ans) et voulant changer mon gros pépère de CRT j'aurais fait le même achat même si je n'étais pas fana a priori du 16/9 en informatique (qui ne correspond pas au format des images d'APN du moins)

Reste à juger sur le long terme de la fiabilité et du « product support » (qui se trouve en Allemagne pour l'Europe : Letme-Repair Managed services GmbH, Im Wei-

#### Stéréo-Club **FRANCAIS**

dig 3, Obernburg am Main) : car Zalman est une petite société et ne fait (ou assemble ?) des écrans que depuis avril 2008, donc peu de retour d'expérience.

J'ai bien conscience que c'est une étape intermédiaire car si j'avais la configuration convenable et musclée nécessaire (avec carte Nvidia) je me serais orienté vers un système à lunettes actives (comme pour la TV), par exemple l'écran Planar SA2311W(d'après la doc. internet que j'ai vue), système « 3D vision de NVIDIA ».

**Gérard Volan**

## **De la synchronisation de deux caméscopes**

j ai constaté, au cours de conversation<br>avec des amateurs, que la question de 'ai constaté, au cours de conversation la synchronisation de deux caméscopes pose souvent problème, la plupart de mes interlocuteurs étant souvent persuadés que quelle que soit la prise de vue, il est possible de rattraper d'éventuels décalages (qui dans la réalité sont toujours présents) en utilisant un logiciel de montage. Le logiciel le plus souvent cité (StereoMovie Maker, SMM) est alors décrit comme permettant de caler les deux images de départ et il est alors souvent difficile de faire admettre que les images de départ synchrones n'existent que rarement.

L'argument le plus souvent utilisé est « il n'y a qu'à utiliser un "clap" et se caler dessus ».

Il faut alors penser que si le son est acquis en continu (en première approximation car il est échantillonné à environ 44 kHz, soit 44000 mesures par seconde), ce n'est pas le cas de l'image qui dans le cas d'une acquisition sera, par exemple, de 24 images par seconde (24 i/s). Ceci explique que l'on peut finement caler sur le son (utilisation du clap) mais difficilement sur l'image. Il est ainsi, comme je vais le montrer sur un exemple simple, très rare dans l'absolu de trouver deux images synchrones par hasard.

L'exemple choisi, caricatural, permet de cibler le problème.

J'ai couplé deux caméscopes pour filmer un disque en rotation. Sur ce disque, un repère. Le moteur entrainant le disque est commandé par un variateur de vitesse (on peut utiliser sa perceuse) que je règle de manière à obtenir une rotation constante de 24 tours par seconde.

Dans ces conditions, je vais filmer un disque immobile sur chacune des caméras.

Comme synchro, j'utilise mes doigts, synchro digitale.

Il y a fort à parier que mes deux appareils vont alors filmer un disque immobile (pourquoi utiliser alors des caméras ?) mais les positions du repère dans les deux cas seront différentes sur toutes les images.

J'aurai beau taper dans mes mains, utiliser un clap ou supplier SMM, je ne trouverais pas d'images synchrones. Pas de montage stéréo possible. Je peux recommencer un certain nombre de fois, je risque d'y passer du temps.

Puisse ce petit exemple amener à réfléchir sur le pourquoi de l'obligation de synchroniser les caméscopes.

Bien sur, la réalité n'est pas aussi caricaturale, mais filmez des oiseaux en vol avec synchro manuelle. C'est à se dégouter de la vidéo. D'où l'intérêt d'appareils comme les Fuji W1 ou W3 qui permettent au moins de résoudre ce problème.

**Gérard Molinengault**

## **Moniteur 3D Zalman ZM-M215W**

Mes premières impressions d'utilisateur

#### **1- Préambule :**

iai eu l'occasion lors d'une séance tech-<br>nique récente de découvrir l'écran Zal-'ai eu l'occasion lors d'une séance techman du Club et satisfait du rendu de quelques images stéréo que j'avais apportées j'ai décidé de remplacer mon lourd et encombrant Iiyama CRT 19 pouces par un LCD Zalman faisant ainsi « d'une pierre deux coups ». Ma config étant assez ancienne (processeur AMD 1,8 GHz ; Windows XP SP3) je m'étais assuré que c'était compatible avec ce système à « lunettes passives » pour les « relief-photos ».

Les écrans ZM-M240W 24 pouces étant plus chers (430 € en moyenne) je me suis rabattu sur le dernier modèle sorti le ZM-M215W de 21,5 pouces, 16/9, full HD.

Sur internet j'ai cherché et trouvé l'importateur BACATA et en fonction de la liste des revendeurs j'ai acheté le ZM-M215W chez ARM-Informatique à Versailles (379 €), garanti 2 ans. J'aurai pu avoir ce moniteur moins cher mais la société ARM a été très réactive, très sympa et je leur ai fait de la pub pour le Stéréo-Club !

À signaler que la liste de revendeurs de Bacata n'est pas à jour et qu'en région Parisienne certains ne travaillent plus avec Zalman ou bien uniquement pour les autres produits (ventilateurs, etc.) ; j'avais posé quelques questions techniques à Bacata et à Zalman en Corée (qui fait la dalle ? Samsung ? product support ?) mais ils n'ont pas daigné me répondre ; Zalman est une petite société (169 personnes) mais cela n'excuse pas tout.

#### **2- Premiers essais**

La mise en œuvre ne pose pas de problème ; 2 CD-ROM sont livrés avec, comportant divers fichiers, (fichiers.pdf, Stereoscopic Player Zalman pour les vidéos, iZ3D et divers).

Il n'y pas de documentation papier et il faut aller regarder les fichiers .pdf à l'ouverture de ces CD ; c'est regrettable et un peu dispersé !

Par exemple : dans le fichier « warranty and repair service.pdf » (en anglais) on découvre qu'il y a une garantie « pixels morts », selon le nombre, la couleur, plus de 2 adjacents, etc. ;

On peut sortir aussi le guide de l'utilisateur (en français) assez succinct, etc.

Cet écran est très lumineux, d'une belle définition (qu'il faut laisser au max pour profiter des images stéréo avec lunettes, soit 1920x1080) et comme tous les écrans informatiques maintenant cèdent à la mode du 16/9 : je n'aime qu'à moitié mais je reconnais que cet écran apporte un confort de vision inégalé.

Au titre des « inconvénients », il y a beaucoup de reflets, écran éteint et surtout sur fond sombre (plus que sur ma TV HD qui en a aussi) : mais comme l'explique Zalman : « ce moniteur dispose d'un filtre 3D fixé sur la partie avant de la dalle LCD. Il n'est pas possible d'éliminer les reflets de la surface. Évitez par conséquent de placer une source lumineuse derrière l'utilisateur... » ; en fait en utilisation normale (photo, fond clair) ce n'est pas gênant mais cela surprend au départ de se retrouver devant presque un miroir ! donc pièces trop éclairées à éviter.

#### **3- Premiers bilans :**

Je n'ai pas pu juger de la vidéo en relief, ni des jeux n'ayant pas un PC assez musclé, ni de « sources » vidéo disponibles et compatibles (je présume que cela est déjà plus délicat à mettre en œuvre).

Une expérience d'un membre du Stéréo Club serait la bienvenue (vidéo, jeux vidéo).

#### 3.1 Points positifs :

Belle définition, lumineux, confort de vision, images relief avec lunettes excellentes.

#### 3.2 Points négatifs :

- Reflets qui, avec certaines dispositions d'éclairage externe et/ou fond d'écran sombre peuvent être vraiment gênants.
- Pas de documentation écrite et assez dispersée dans plusieurs fichiers.

Lettre mensuelle du Stéréo-Club Français Avril 2011 - n°940

L'affligeante nouvelle du décès de<br>
notre Président d'honneur Jean Soulas 'affligeante nouvelle du décès de a bouleversé ceux qui l'ont connu. Quand les hasards de ma mémoire me faisaient évoquer les meilleurs moments de la vie du SCF, dont je suis un des plus anciens membres, je pensais toujours à Jean Soulas ; je retrouvais alors l'impression de bien-être induite par sa présence, avec son sourire, son regard toujours bienveillant et sa courtoisie spontanée.

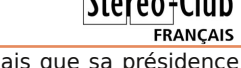

Je n'oublierai jamais que sa présidence nous a fait vivre une des meilleures époques de la vie du club, au temps de la photo argentique.

Grâce à ceux qui ont eu l'heureuse initiative de faire en sorte que son centenaire soit fêté de belle façon, nombre d'entre nous ont eu le plaisir de le voir toujours souriant et lucide, à cet âge extraordinaire.

#### **Michel Melik**

## **Réunion inter-régionale exceptionnelle**

A l'initiative du groupe parisien, et du<br>A groupe d'Aquitaine, les stéréoscol'initiative du groupe parisien, et du pistes du Sud se réuniront le samedi 30 avril et le dimanche premier mai au Foyer Rural d'Aulnay de Saintonge.

Cette rencontre importante est destinée à partager nos connaissances sur les nouveaux logiciels de traitement d'image et de présentation, à mettre en œuvre le nouveau matériel du Club au bénéfice du plus grand nombre, et, bien entendu, à présenter nos meilleurs résultats.

La salle de projection, un cinéma, est vaste et confortable. Elle permet la mise en place du très grand écran du Club. Les

salles annexes permettent les rencontres informelles, le pique-nique.

Le logement et les repas sont accessibles à Aulnay même et dans les petites villes très proches qui offrent aussi de belles ressources touristiques.

Nous espérons donc nous retrouver nombreux pour cet échange amical. Pour les questions pratiques, consultez Christian Garnier qui, comme d'habitude, fera tout pour notre confort et pour la réussite de la réunion.

photo.garnier@wanadoo.fr

**René Le Menn**

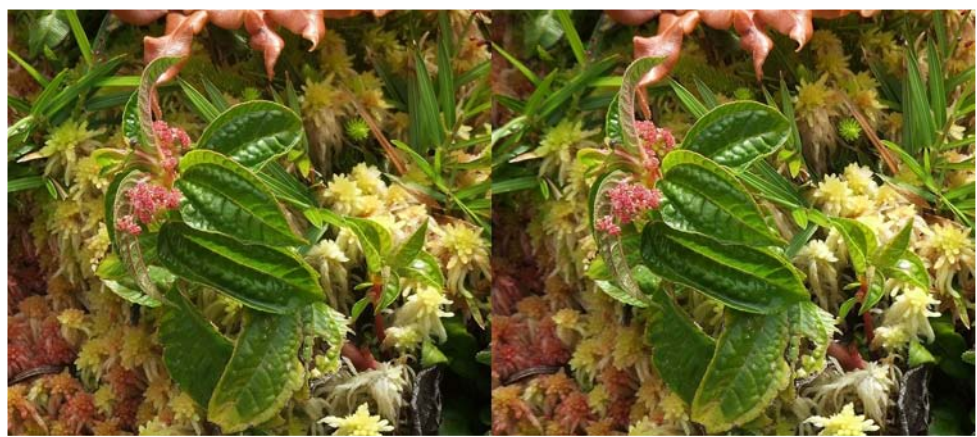

Végétation au sommet de la Soufrière de la Guadeloupe. Fuji W3 muni d'un adaptateur macro Cyclopital - Photo : Pierre Meindre

## **Séance du 25 mars 2011 à Genève**

Séance régionale du groupe stéréoscopique franco-suisse de Genève

N Christian Gimel arrivent de Grenoble et commencent par installer les deux grands panoramas en anaglyphes que Pierre nous avait déjà présentés lors du festival 3D à Romont. Il pend contre un mur du hall celui des Alpes et pose au fond de la salle celui de Grenoble. Le public est ébahi par la qualité de ces panoramas et admire les moindres détails que l'on peut y voir.

André de Haller commence les projections avec une série de diapositives 6x6 qu'il a scannées. Il nous fait découvrir un voyage en **Syrie**. Nous commençons par Damas avec sa gare désaffectée, Palmyre et ses vestiges de la ville gréco-romaine et ses nombreux temples, la citadelle de Qasr al-Hayr al-Shark, la forteresse de Zenobia avec ses voûtes fragilisées par le temps, Cyrrhus, Saint-Siméon, Apamée et ses interminables rues de colonnes dont la plus longue fait 2 km, le Krak des Chevaliers qui est une imposante forteresse, le monastère de Mar-Moussa où la partie basse est pour les femmes et la partie haute pour les hommes et nous terminons par le théâtre romain de Philippolis qui est l'un des mieux conservé.

La projection suivante est un show de à la fin de la soirée. Daniel Chailloux : **Eiskogelhöle**. C'est une grotte située en Autriche dans la-

os fidèles amis Pierre Gidon et quelle nous découvrons des cascades et des sculptures de glaces formées par les vents.

> Michel Espagna, stéréoscopiste à Collioure, m'a envoyé par internet un show d'**anciennes plaques de verres** des années 1900 qu'il a reproduites en numériques. Diverses vues de personnes en promenades ou posant pour la photo nous montrent que les femmes étaient vêtues de longues robes et coiffées de grands chapeaux. Des vues de bateaux naviguant dans les rues de Paris et de sa banlieue nous font découvrir des inondations en janvier 1910. Ce diaporama a été fortement apprécié par le public.

Faisant souvent des promenades dans les **Alpes Haut-Savoyardes**, j'ai fait un petit show avec différentes images de cascades, de paysages, de forêts et de lacs prises pendant ces balades. Les ruines de l'abbaye Notre-Dame d'Aulps, une présentation des métiers d'antan à Sixt et quelques animaux de la faune alpestre agrémentent cette présentation.

Nous terminons les projections avec quelques images du festival 3D de Romont et, comme d'habitude, les discussions entre les spectateurs nous amènent

**Pascal Granger**

Lettre mensuelle du Stéréo-Club Français Avril 2011 - n°940

Stéréo-Club FRANCAIS

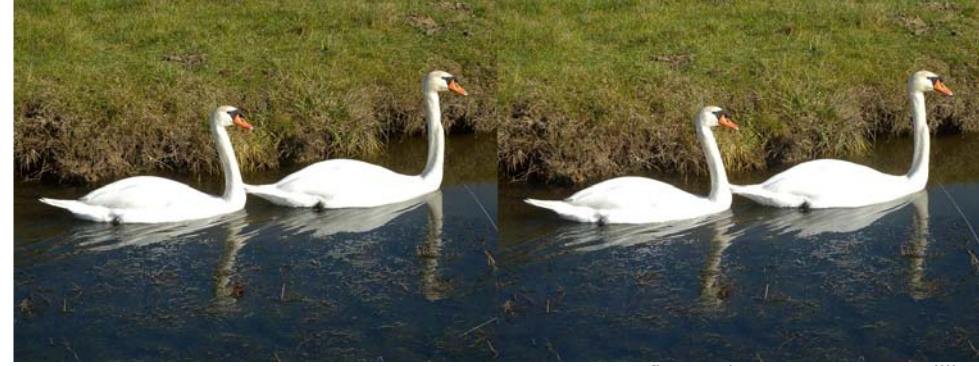

Cygnes et reflets - Photo : Jacques Sandillon

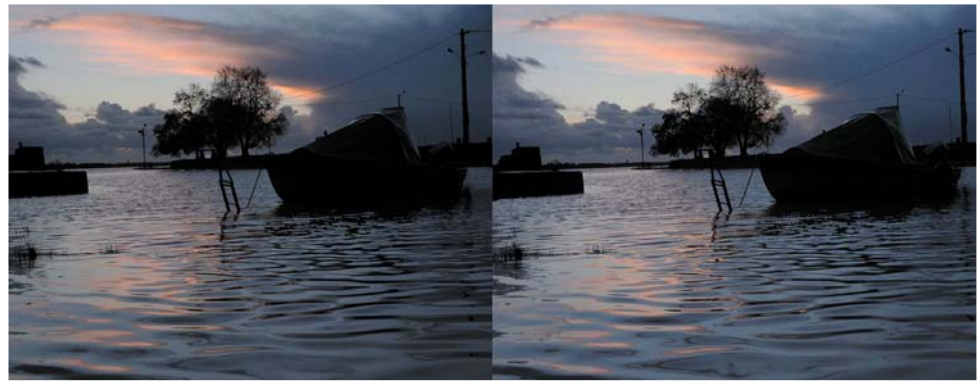

Reflets - Photo : Jacques Sandillon

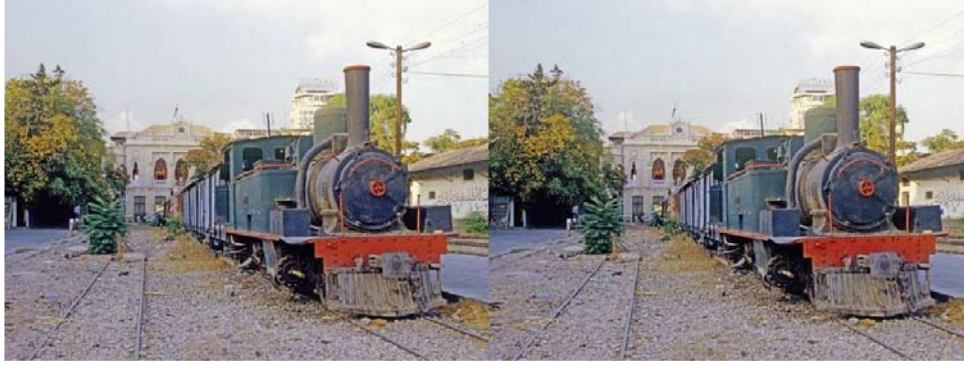

Vieux train en Syrie - Photo : André de Haller

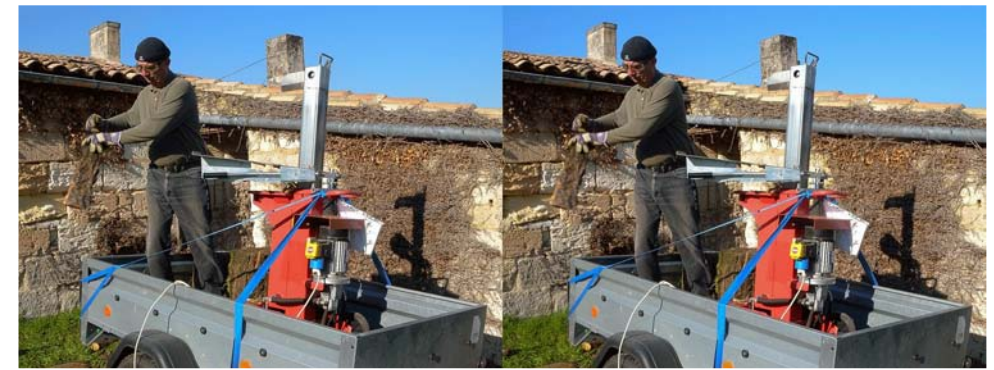

Exemple de mouvement - Photo : Dominique Dupont

Lettre mensuelle du Stéréo-Club Français Avril 2011 - n°940

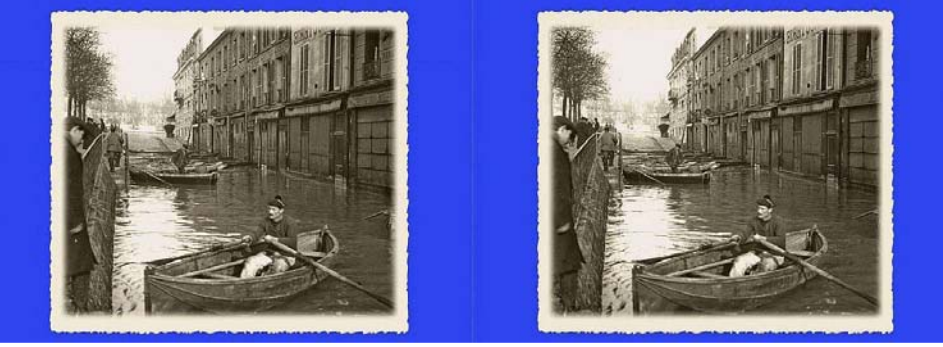

Innondations de Paris en 1910 - Plaque de verre ancienne numérisée par Michel Espagna

#### Lettre mensuelle du Stéréo-Club Français n°940 - Avril 2011

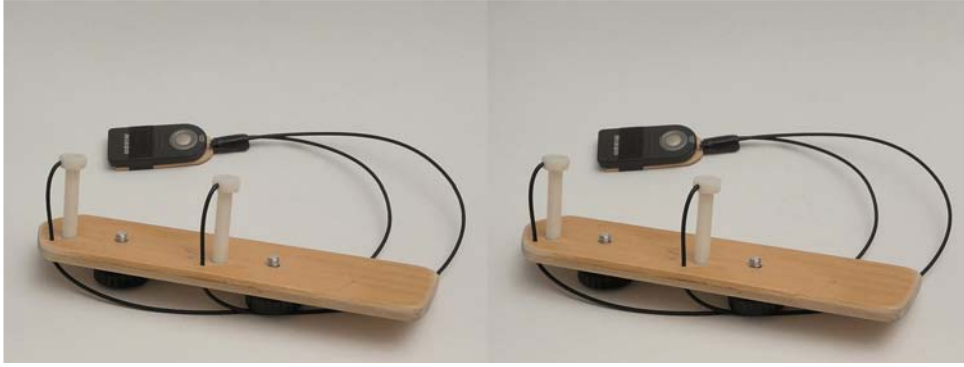

Le système sans les appareils : planchette support et dispositif de déclenchement Photo : Jacques Sandillon

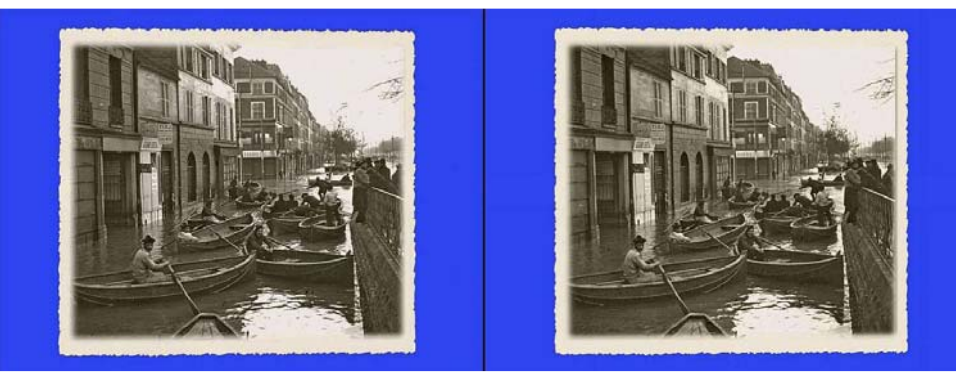

Innondations de Paris en 1910 - Plaque de verre ancienne numérisée par Michel Espagna

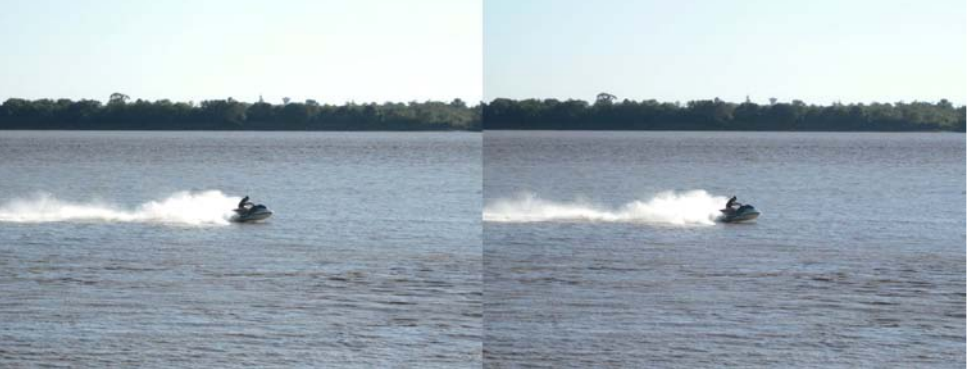

Jet-ski - Photo : Jacques Sandillon

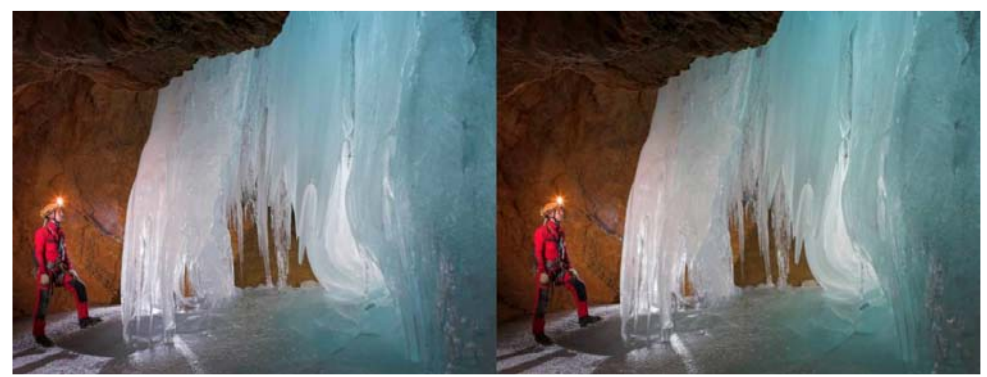

Dans la grotte de glace "Eiskogelhöle" en Autriche - Photo : Daniel Chailloux

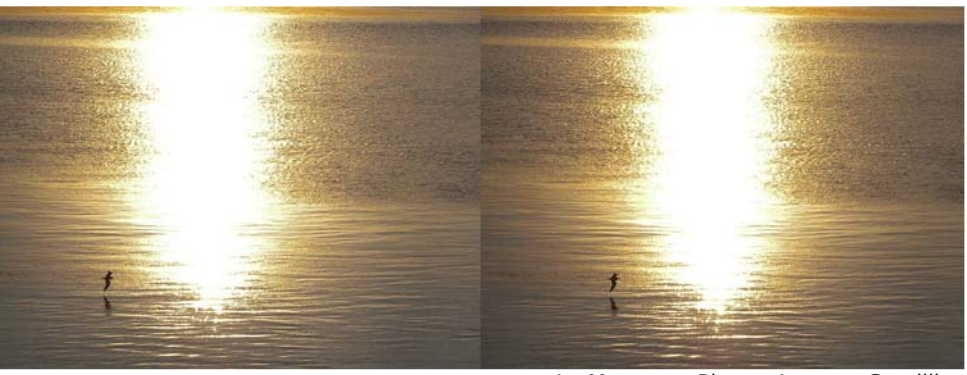

La Mouette - Photo : Jacques Sandillon

Stéréo-Club

## **Séance mensuelle du 23 mars 2011**

N 18h45, les nouveaux projecteurs Panaous avons trouvé, en arrivant vers sonic installés et déjà en fonctionnement, pilotés par Gilles Cendre qui, apparemment, en maîtrise déjà bien l'utilisation. Cette séance sera pour lui une répétition de celle qu'il doit animer à Collioure en avril.

Après quelques discussions hors projection, notamment sur la synchronisation par SDM (ce qui fera l'objet d'une prochaine séance technique animée par Gérard Molinengault) et appel à tous ceux qui ont apporté des images pour qu'ils prêtent leur clef USB afin de les copier, les suite une série de photos du **Golden** projections commencent vers 20h15.

Le hasard fait que c'est moi qui ouvre la séance, avec deux diaporamas : **Villes anciennes du Brésil** (Ouro Preto, Congonhas, Tiradentes), toutes dans la région du Minas Gerais au nord de Rio, toutes

construites au XVIIIe siècle : même les bâtiments récents ont aussi été construits dans ce style baroque. Puis **Monuments religieux de l'Inde du Nord** : temples hindous, mosquées, monuments funéraires moghols parmi lesquels le célèbre Taj Mahal.

Bruno Lonchampt prend la suite, avec les photos (diapos numérisées) d'une sortie dans la nature d'une école « **Nkwusm** » dans le Montana (USA) où la scolarité des enfants se fait en immersion dans la langue native, le Salish.

Gérard Molinengault nous montre en-**Gate Bridge**, pont suspendu qui traverse la baie de San Francisco. Derrière des premiers plans variés de nature et de ville, le grand pont apparaît chaque fois pour nous rappeler où nous sommes.

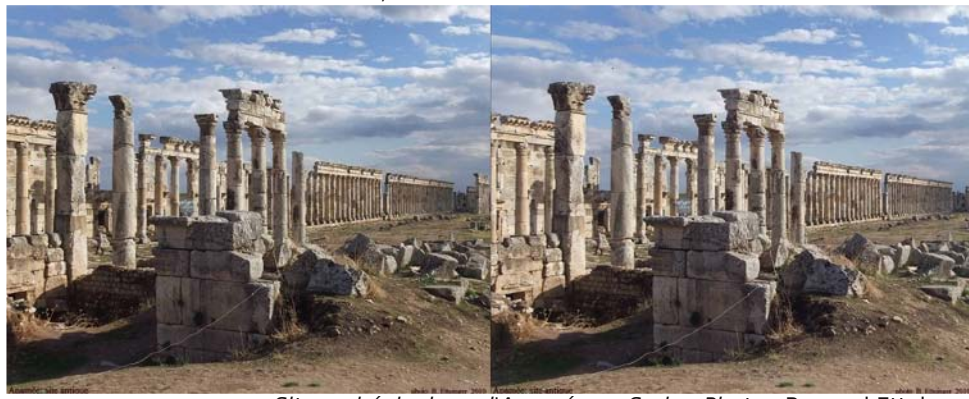

Site archéologique d'Apamée en Syrie - Photo : Bernard Etteinger

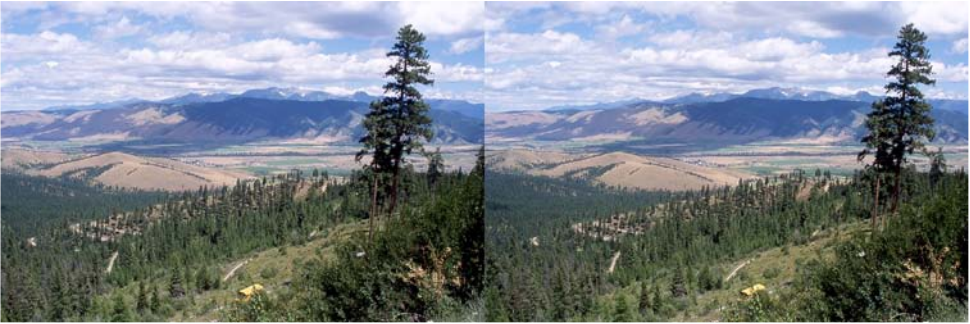

Paysage du Montana, USA - Photo : Bruno Lonchampt

Lettre mensuelle du Stéréo-Club Français Avril 2011 - n°940

de 2mm. Pour le prototype le tout a simplement été fixé avec du ruban adhésif.

#### **Qualité de la synchro**

Elle dépend du type d'automatisme utilisé, de la quantité de lumière et de la difficulté de la mise au point sur le sujet. En général plus la photo est facile à prendre pour les appareils (meilleures sont les conditions de prise de vues), meilleure est la synchro. En mode « paysage » j'ai obtenu des synchro très satisfaisantes dans plus de 90% des cas. Voir les reflets sur l'eau des illustrations. Idem en mode manuel. Dès que les boîtiers ont des mises au point délicates à faire, la synchro tend à se détériorer. Elle n'est cependant jamais inférieure à celle d'un système de **FRANCAIS** 

type mécanique qui se heurte exactement à la même problématique de fonctionnement des boîtiers.

À l'utilisation on peut fixer la télécommande sur la même planchette que les boîtiers afin d'obtenir un déclencheur solidaire de l'ensemble. On peut également la désolidariser de la planchette et utiliser la longueur des fibres optiques comme un déclencheur souple lorsque qu'on veut effectuer une pose sur pied.

Toutes les photos d'illustration ont été réalisées avec le couple de Nikon Coolpix P6000 représenté en automatisme de scène mode « paysage ».

**Jacques Sandillon**

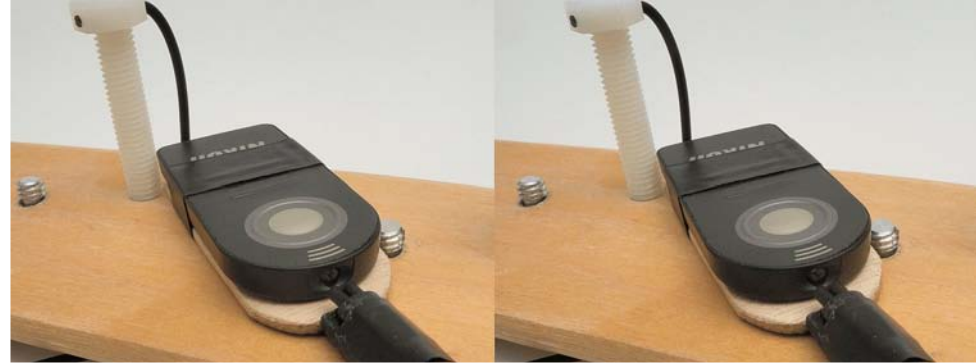

La télécommande positionnée face aux deux fibres optiques - Photo : Jacques Sandillon

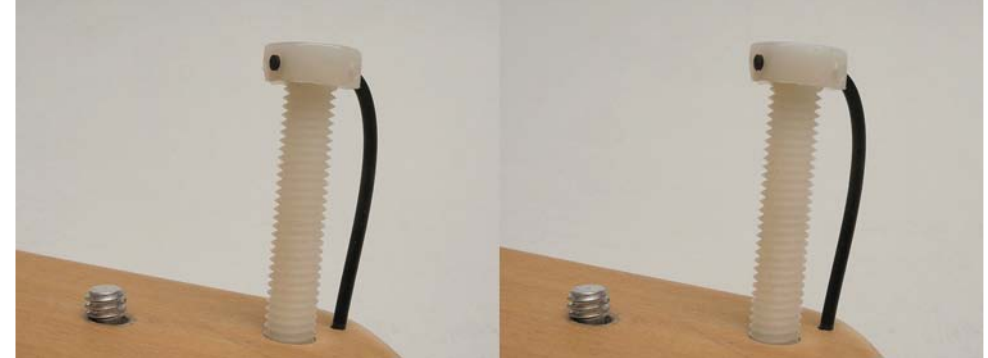

Détail de la vis servant à positionner l'extrémité de la fibre optique face au capteur infrarouge de l'appareil photo - Photo : Jacques Sandillon

## **Une synchronisation par infrarouge**

P our les appareils photo qui ne sup-<br>portent pas les systèmes de type SDM portent pas les systèmes de type SDM ou LANC Shepherd, voici une alternative peu coûteuse, facile à réaliser, légère dans le sac photo, finalement fiable et peu fragile. Une seule condition à satisfaire : les boîtiers doivent supporter une commande à distance par rayon infrarouge (ici des Nikon Coolpix 6000).

#### **Principe**

Le rayonnement infrarouge est capté à la sortie de la télécommande par deux fibres optiques qui le conduisent à l'aplomb des capteurs de chaque boîtier. Ce principe présente l'avantage d'être simple à réaliser et de faciliter la manipulation des boîtiers, pour changer les cartes ou les accus, car il n'y a aucun lien mécanique entre les appareils et le support

Facile car il ne demande pas une précision mécanique importante. En effet, la sensibilité des capteurs est telle que même si la fibre optique n'est pas positionnée avec exactitude, tant côté commande que côté boîtier, le système fonctionne encore très bien. Le prototype en photo en est l'illustration, les fibres étaient à l'origine bien positionnées mais comme elles n'étaient fixées qu'avec du ruban adhésif, elles se sont déplacées au fur et à mesure des prises de vues sans que la synchro s'en trouve perturbée.

Léger dans le sac : 130 grammes pour le prototype présenté, planchette, fibres, boulons nylon et vis alu de fixation des boîtiers compris.

#### **Réalisation**

La planchette support est en contreplaqué de 6mm. Après perçage au diamètre 6mm les vis de fixation des boîtiers sont vissées en légère force ce qui assure leur maintien sur la planchette même lorsque les appareils sont enlevés. Leur emplacement est fonction des cotes des boîtiers et de la disposition choisie pour la stéréo. La fibre optique a été achetée sur Internet pour 5€, c'est un cordon stéréophonique bas de gamme. Il est constitué d'un unique brin de matière plastique transparente qui présente l'avantage d'être facile à couper au cutter sans autre forme d'usinage. Débarrassé des prises HIFI, il a été coupé en deux morceaux d'égales longueurs. Les vis qui amènent la fibre au devant des boîtiers ont été choisies assez épaisses pour supporter un perçage au diamètre de la fibre. Ce sont sur ce prototype des vis de fixation de lunette de WC en nylon, légères et faciles à usiner. Elles sont fixées et ajustées en hauteur face aux capteurs des appareils par simple vissage en force, faisant office de taraudage, dans un trou foré à travers la planchette. Le perçage du passage des fibres au travers de la planchette à deux objectifs : dégager l'avant des boîtiers de toute perturbation et, par une disposition adéquate, assurer un auto blocage par torsion des fibres sur l'ensemble sans aucun collage. Un petit support destiné à solidariser la télécommande avec les fibres optiques a été réalisé avec un contreplaqué

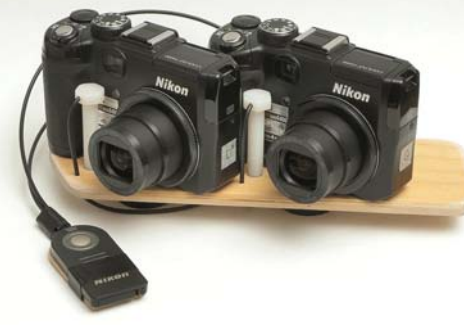

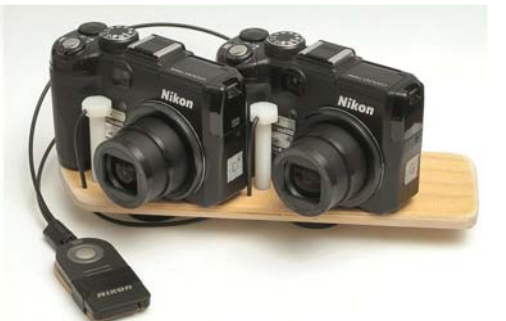

L'ensemble monté et prêt à l'emploi - Photo : Jacques Sandillon

Lettre mensuelle du Stéréo-Club Français Avril 2011 - n°940

Bruno Lonchampt nous ramène ensuite dans le **Montana** pour quelques essais de paysages de montagnes pris avec deux Canon G11 montés sur boîte à verre semi transparent. Ce boîtier sera montré à la prochaine séance au Lorem.

Bernard Etteinger nous emmène en **Syrie**, essentiellement dans les grands sites archéologiques : théâtres romains, grandes colonnades antiques, forteresses, …

Nous revenons à **San Francisco** avec Gérard Molinengault, côté ville, avec notamment les lignes du tramway et l'usine dans laquelle on propulse le câble souterrain qui fait avancer ces tramways.

Vincent Lozano a lui aussi adopté le système du miroir unique, placé devant l'objectif d'un appareil numérique non stéréo,

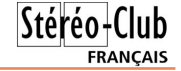

pour nous présenter ses premières **fleurs du printemps** en macrostéréo.

Gérard Molinengault clôt la soirée avec des photos de **New-York** : le « Ground zero » où étaient autrefois les deux tours du World Trade Center détruites par l'attentat, le pont de Brooklyn où nous avons apprécié l'enchevêtrement des câbles, que nous comprenons mieux grâce à la présentation en stéréo.

La séance se termine avant 22h, elle est considérée comme une réussite, car tout a bien fonctionné. Gilles Cendre, aidé par Michel Baille qui se rendra avec lui à la séance du groupe Sud, embarque le matériel de projection pour le transporter jusqu'à Collioure pour cette séance du 9 avril.

**Olivier Cahen**

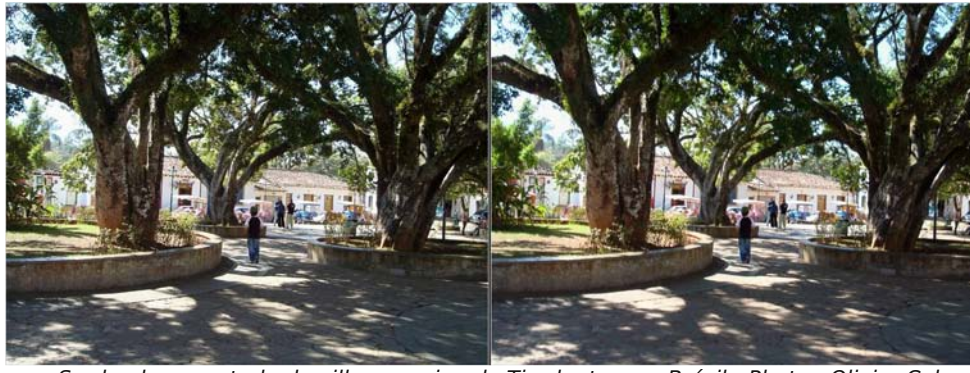

Sur la place centrale du village ancien de Tiradentes, au Brésil - Photo : Olivier Cahen

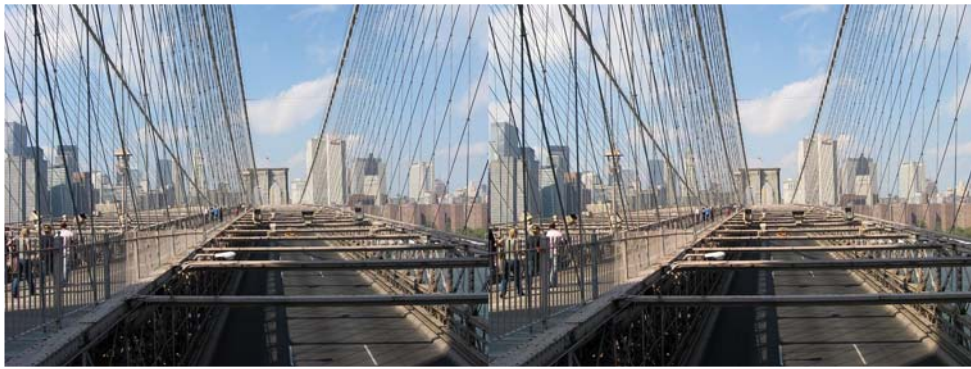

Sur le pont de Brooklyn à New-York, USA - Photo : Gérard Molinengault

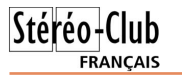

## **En faveur de la barre en Z**

Notre ami Jacques Sandillon nous a pré-<br>senté le mois dernier ses interrogasenté le mois dernier ses interrogations sur la « barre en Z ».

Utilisateur de cet outil depuis trois ans, je n'en suis pas si mécontent, voici pourquoi je la recommande à ceux qui veulent maintenant s'équiper en prise de vues stéréo numérique.

J'ai acheté, il y a un peu plus de trois ans, mes deux appareils numériques avec barre en Z et câblage interne de synchronisation, à Jacob Van Ekeren, le tout pour environ 700 €.

Ces appareils sont des Sony W90. Ils sont loin d'être parfaits, je dirais même qu'ils sont bourrés de défauts, mais au moins je dispose de deux caractéristiques qui étaient pour moi essentielles : la stabilisation et un viseur optique, qui est celui d'un des deux appareils, car j'ai pu les disposer, sur leur barre en Z, pour que celui-ci reste visible avec une base que j'ai réglée à 65 mm, et que je ne modifie pratiquement jamais (pour l'hyperstéréo, je choisis le « cha-cha » en faisant le plus attention possible à ce que rien ne bouge, et pour la macro j'ai adopté le « Macrobox » du même Van Ekeren).

Certes, il m'est arrivé que les vues gauche et droite soient différemment exposées, mais c'est extrêmement rare. Dans les menus (inutilement compliqués) des appareils Sony, j'ai choisi ce qui me semble le plus simple, compatible avec la stabilisation.

**Page 10**

Voici par exemple des couples stéréo, sortant de l'alignement par StereoPhoto Maker sans aucun autre traitement, choisis seulement en fonction de la variété de leurs sources de lumière: l'un en plein soleil donc éclairée d'en haut; un autre sans soleil; un autre dont la lumière vient d'en bas puisque ses premiers plans sont sombres en haut. Un autre en contre-jour, un autre avec des objets lumineux en bas et le fond sombre en haut, un autre prise le soir mais avec un ciel clair. Aucun de ceux-ci, malgré la variété de la répartition de l'éclairage entre le haut et le bas, ne présente de notables écarts de luminosité entre gauche et droite.

Il m'est arrivé, dans des conditions qui n'ont rien de spécial, de trouver un écart d'exposition entre gauche et droite ; dans ces cas, après « correction automatique des couleurs » par StereoPhoto Maker, il ne reste plus d'écart assez important pour qu'il soit remarqué lors des projections.

Les avantages de la « barre en Z », rappelons-le, sont les suivants :

- on peut régler la base, en général de 50 à plus de 100 mm ;
- on arrive à dégager l'un des viseurs optiques des appareils ;
- il existe plusieurs moyens de synchroniser les deux appareils fixés sur la barre (câblage interne par Jacob Van Ekeren, télécommandes communes pour certains appareils, StereoData Maker pour certains autres appareils).

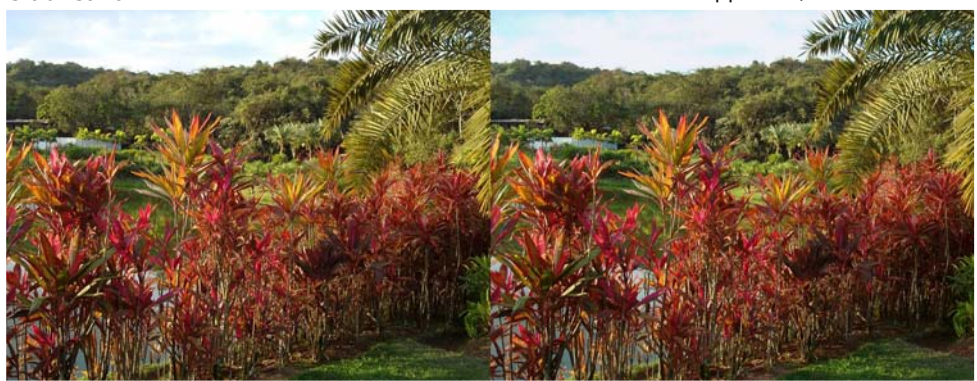

Exemple de photo avec une "barre en Z" : Photo avec ciel clair - Photo : Olivier Cahen

Lettre mensuelle du Stéréo-Club Français Avril 2011 - n°940

Ce système de la « barre en Z » présente donc des avantages par rapport aux autres solutions, comme par exemple deux appareils côte à côte, souvent trop larges, ou un appareil qui dépasse devant l'autre, produisant des erreurs d'échelle

entre gauche et droite pour les premiers plans, les Fuji W1 ou W3 dont la base est fixe et plutôt trop large et qui n'ont pas de viseur optique, etc.

**Olivier Cahen**

**FRANCAIS** 

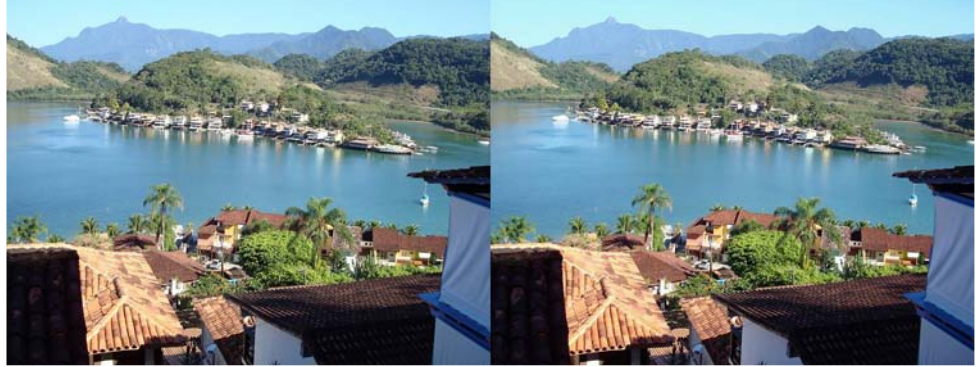

Exemple de photo avec une "barre en Z" : Photo en plein soleil - Photo : Olivier Cahen

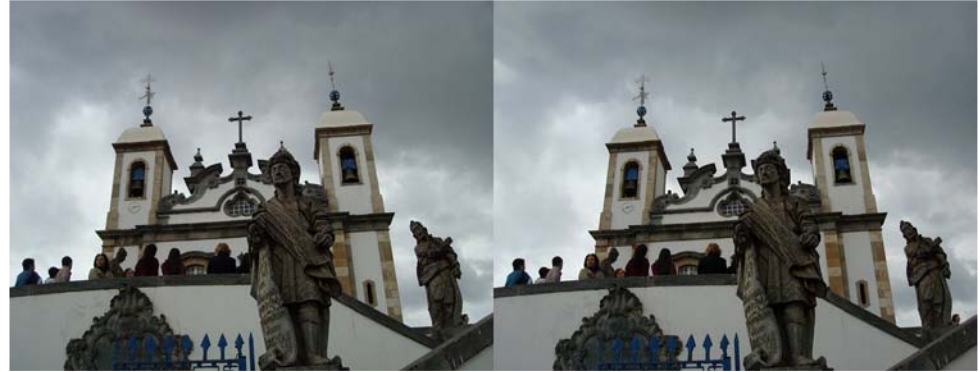

Exemple de photo avec une "barre en Z" : Photo sans soleil - Photo : Olivier Cahen

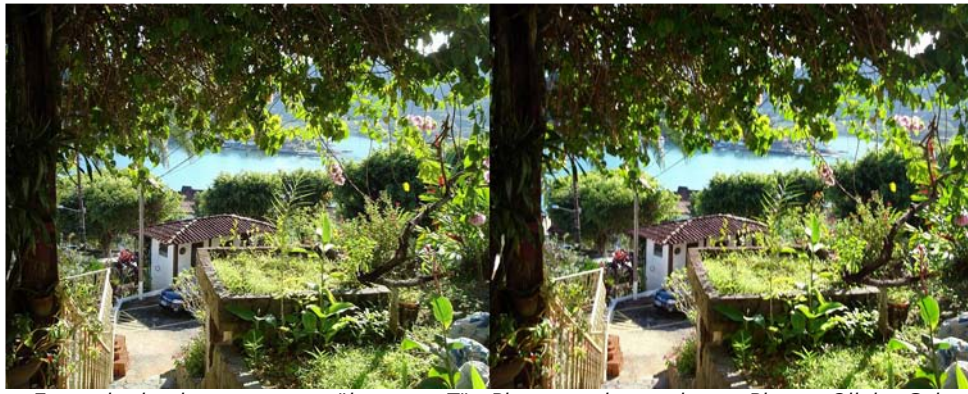

Exemple de photo avec une "barre en Z" : Photo sombre en haut - Photo : Olivier Cahen